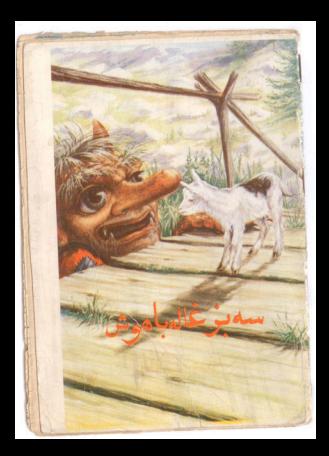

سه بزغاله شيطان و كوچولو در يک مزرعه سنگلاخ زندگی میکردند . آين سه بزغاله با هم برادربودند . اسم بزغاله بزرگتر " بيلى" دومى " ميلى" و اسم سومی " نیلی" ہود . " بیلی " که از اهمه ابزرگتر بود ریشی دراز و خاکستری رنگ وشاخهای بلند وتیز و محکمی داشت . بزغاله وسطى يعنى " ميلى" هنوز آنقدرها بزرگ نشده بود کمریششد ریباید ، ولی اگر ریش نداشت بجای آن شاخهای کوچکی روی سرش دیده میشد که بر زیبائیش اضافه میکرد.

وضائح يعينا  $7 + 24 - 3$ 

اما بزغاله سومی " نیلی" خیلی کوچک بود ، چون که نه ریش در آورده بود ونه شاخ داشت . ولی خیلی شجاع بود و از هیچ چیز نمیترسید با سرعت میدویدو جست وخبز میگردو از روی تخته سنگها به

大向了 نان تك عملت تلخودو ٢ \_ بينوكبو ٧ \_ كوجولوبوجولو .<br>- T\_ بتوبان : اســ دختركلاء ترمزي ۴ ـ دختروسه خرس د خانه سازي خولهكوجولوها

تندى بالا ميرفت .

زیرپلپیرمرد حسودوید اخلاقی زندگی میکرد وهر وقت صدائي پاڻي روي پل مي شنيد فرياد مي کشيد. و مشتهایش را گرهمیگرد و رهگذران را با این حرکاتش فراری می ساخت.

بزغاله هايساز جستجوى زياد نتوانستند علفى برای خوردن بیدا کنند ، بهر طرف که میرفتند جز تکه های سنگ چیزی نبود ، ناگاه چشم برادر بزرگتر یعنی " بیلی"به تپه های سرسبز آن ست رودخانه افتادودردل آروز میگرد ، کاش آنجا بودو می توانست أزآن علفهای سر وخرم بخورد بزغاله وسطی" میلی" هم به سبزه های آن طرف رودخانه نگاه کرد و آهی كشده كغت:

خدایا چقدرگرسنه هستم ، چه خوب میشد اگر آن علف هااین جابود ومن هم می توانستم قدری از

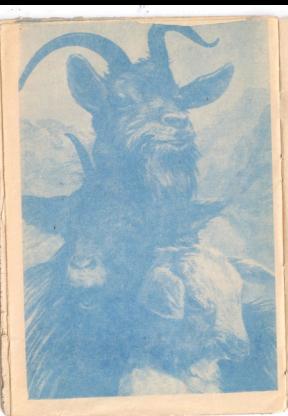

آنها را بخورم . " نيلى " كوچولو "كەكتارتپە ايستادەبودگفت : ده....این که کاری ندارد من بآن طرف . رودخانه میروم و از آن علقها تا میتوانم میخورم . "نيلي" بعد از گفتن اين حرفها بدون معطلى وبا سرعت حرکت کرد . برادرهایش فریاد زدند : آهای . . . " بیلی " برگرد . . . برگرد بیاو گرنه پیرمردبداخلاق و حسود تو را خواهد کشت. " نيلى " كفت: من از چیزی نمی ترسم آنوقت دویدودوید تا خودش رابه پل رسانید . ناكهان بيرموديدا خلاق سرش را ازينجره كليماش بیرون آوردو با صدای دورگه اش فریاد کشید : چه کسی دارد روی پل من راه میرود؟!

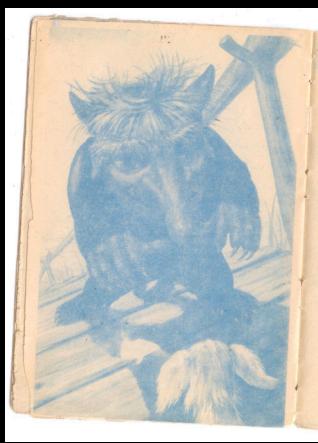

بزغاله كوچولو جواب داد : من هستم " انيلي" كوچولو" پيرمردپرسيدا. ا کجا میروی؟ مگر نمیدانیکسی حق عبور از روی یل را ندارد؟ ا " نيلى " كفت : برای خوردن علف به تپه روبرو میروم و راه دیگری جز این پل نیست ، پیرمرد فریاد زد : كفتم أزاروي بل من كتار برو وكرده مي آيم و می کشمت ومی خورمت. " میلی " کفت من بزغاله الاغری هستم و گوشتم لذیذ نیست ، بزودی برادر بزرگترم اینجا میآیدبهتراست منتظراوباشی ،چون اواز من خيلي چاقتراست. بيزمرد بفكر فرو رفت وبا خود كفت: بهتراست بگذارم اواز روی پل بگذرد آن وقت صبر میکنم تا برادر بزرگترش که چاقتر است بیاید و

اورا بكيرم.

باین خیال " نیلی "را آزاد گذاشت. ' نیلی کوچولو "باین بیانه ازروی پل گذشت به طرف تپه دويد ومشغول خوردن علفهای سبز وخرم شى .

بزغاله وسطى يعنى " ميلى" وقتىديد برادر کوچکش بآ سانی از روی پل گذشتت وبا خیال راحت روى تپه مشقول خوردن علف است با خود گفت: می بینیم که پیرمرد حسود اذیتی به " نیلی " نکرد ، بهتراست من هم بروم وشکمم را با خوردن

علف سير كنم .

بزغاله پیر ریشهایش را نکان دادو به" میلی " گفت :

بنظر من بهتر است این کار را نکنی ، زیرا گذشتن از روی این پل خطرناک است.

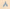

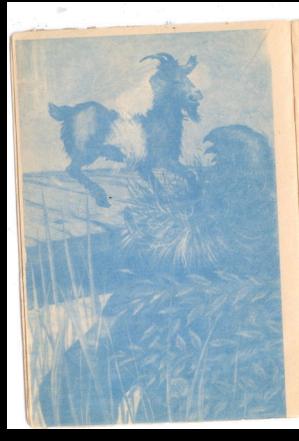

اما " میلی " بحرف برادر دنیا دیده اش گوش نداده بطرفایل حرکت کرد . .<br>تا پیرمردصدای پای "میلی "راشنیدبیرونآ مد و مشتهایش را تکان دادو گفت: چه کسی روی پل من راه میرود؟ " میلی " خیلی آرام جواب داد : منم "میلی".....پیرمرد بداخلاق فریادزد : کجا میروی؟ مگر نمیدانی از روی پل من نباید عبور كرد؟ " عيلى " جواب داد : م خواهم بآن طرف بل ، روی نپه بروم تا قدری علف بخورم . نگر اشکالی دارد؟ بيرمرد با عصبانيت فرياد زد : از روی پل من کنار برو و گرده میآیم و سرت را

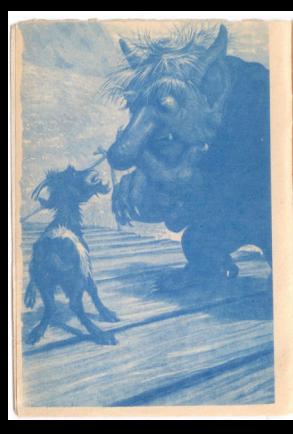

می برم و گوشتت را میخورم. ` میلی " قدری فکر کرد و گفت : گوش کن بزودی مرادر بزرگترمن ينجاخواهدآمد اوازمن جاقتر و گوشتشخوشمزه تر است . چرا منتظر او نمی شوی؟ بیرمرد حسود از دور چشمش به " بیلی" افتاد و خودش را زیریل مخفی کرد .

وقتی برادر بزرگتر " میلی " دیدکه برادرهایش با خيال آسوده به خوردن علف مشغولند با خود **كفت:** 

پس چرا من نروم . بنابراین براه افتاد تا روی پل رسید . وقتی صدای پای " بیلی " به گوش پیرمردحسود رسيد ، با عصبانيت روى بل بريد وفرياد زد :

بهجهجرات میخواهی از روی پل من عبور کنی؟ بزغاله كفت: میخواهم من هم به تبه های مقابل برای خوردن علف بروم . . . . مگر بنظر شما عيبى دارد؟

بیرمرد مشتهایش اگرمکرد وگفت ، مگر نمیدانی عبوراز روی این پل بقیمت جانت تمام میشود ، مگراز من نمی ترسی ؟ برغاله لیخندی زد و گفت : اگر خیال کردی از تو میترسم اشتباه کرده ای ، من خوب می دانم چطور ازخود دفاع کنم . اما ناکهان اتفاق مجیبی افتاد ، " میلی " بدون اینکه به پیرمرد مهلت دهد سرش را خم کرد. وبه سرعت بنطرف پيرمرد حسود دويد وبا شاخ هاي تيزش محكم به شکم او زد بطوریکه از روی پل به داخل رودخانه افتاد و در زیر آبهاناپدید شد. بعد از آن دیگر هیچ کس او را ندید وصدایش

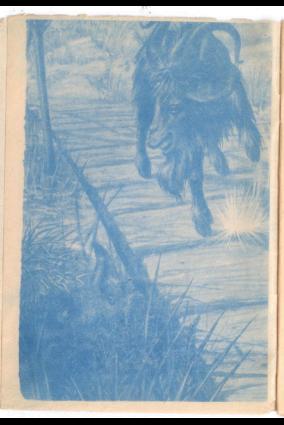

را نشنید وهمهاز شر بدجنسی او راحت شدند و رفت و .<br>مد روی پل آزاد شد .

حالا مدتى استكمسمبز غالمبدون آنكه كسي جلويشان را بگیرد. هر روز از روی پل عبور میکنندو روی تپنه مقابل علف میخورند وروی سبزه ها میخوابند و روز بروز چاقتروقویترمیشوندوازاین آزادی لذت میبرند .